Муниципальное бюджетное дошкольное образовательное учреждение «Детский сад комбинированного вида «Солнышко» города Буинска Буинского муниципального района Республики Татарстан

<sup>n</sup>o <sup>n</sup>o <sup>n</sup>o <sup>n</sup>o

**ПРИНЯТА** На заседании педагогического совета Протокол № 1 от 28.08.2019

**Birth** 

**BRID** 

**Film** 

**IN** 

perty

**BRIT** 

**SIGN** 

**УТВЕРЖДАЮ** Заведующий МБДОУ «Солнышко» Абузярова Э.З. 2019 г.

E

**Property** 

**Birth** 

HINTE

**BUT** 

**Billion** 

**ERS** 

**ERIC** 

**TOTO** 

**BOY** 

E

**COM** 

 $\overline{r}$ 

**Billing** 

## **ТВОРЧЕСКИЙ ПРОЕКТ**

## «Мультфильм своими руками»

Разработчик проекта: Санатуллова Резеда Мухлисовна, воспитатель 1 квалификационной категории МБДОУ «Солнышко»

Срок реализации проекта: 2019-2020 учебный год

г. Буинск, 2019

# Министерство образования и науки Республики Татарстан НОУ ДПО «Центр социально-гуманитарного образования» Рецензия на авторскую инновационную работу

«Мультфильм своими руками»

Санатуллова Резеда Мухлисовна

(фамилия, имя, отчество)

1. Объем работы: количество страниц - 42: Приложения: 28, рисунков  $\overline{5}$ , таблица - 1, схема 1.

2. Цель и задача проекта: вызвать у детей потребность в познавательной, творческой и речевой активности через участие в создании мультфильмов выявить и теоретически обосновать, экспериментально проверить педагогические условия, формы и методы повышения эффективности авторской работы, раскрыть секреты создания мультфильмов своими руками. Задачи: познакомить детей с историей возникновения и развития мультипликации; познакомить детей с технологией создания мультипликационных фильмов; расширить знания детей о профессиях: сценарист, режиссер, художник-мультипликатор, оператор, звукорежиссер; развивать творческое мышление и воображение; формировать художественные навыки и умения. Мультипликационные фильмы - это тот вид искусства, который особенно привлекает детей. Именно мультики формируют представление о добре и зле, показывают, как надо себя вести. А создание собственного мультфильма решает и много других задач. В настоящее время важнейшими задачами дошкольной образовательной организации в соответствии с ФГОС ДО являются: усвоение детьми общечеловеческих ценностей, расширение кругозора, раскрытие у воспитанников творческих способностей.

Авторская работа по созданию анимационных мультфильмов с дошкольниками разработана на основе Федерального государственного образовательного стандарта дошкольного образования, программы «От рождения до школы» Н.Е. Вераксы, Т.С. Комаровой, М.А. Васильевой и на основании Постановления кабинета Министров Республики Татарстан от 30.12.2010 г. № 1174 «Об утверждении Стратегии развития образования в Республики Татарстан «Килэчэк».

3. Новизна темы исследования, степень актуальности, значимость исследования в теоретическом и практическом плане

Актуальность проблемы. Современная система дошкольного образования связанные задачи, сообществом педагогическим перед вылвигает интенсификацией поиска новых, более эффективных психолого-педагогических Это требует от педагогов умения ориентироваться многообразии технологий. интегративных подходов к развитию детей, владения современными методами и технологиями, направленными на достижение позитивного результата за счет динамических изменений в личностном развитии ребенка.

Особенностью проектной деятельности в дошкольной системе образования является то, что ребенок еще не может самостоятельно найти противоречия в окружающем, сформулировать проблему, определить цель (замысел). Поэтому в воспитательно-образовательном процессе ДОУ проектная деятельность носит характер сотрудничества, когда соотношение «ребенок - взрослый» строится на соучастии не только детей и педагогов ДОУ, а также родителей и других членов семьи. Создание мультфильма с детьми дошкольного возраста - современный вид Проектной деятельности, очень привлекательный для детей. Процесс создания мультфильма - это интересная и увлекательная деятельность для любого ребенка, так как он становится не только главным художником и скульптором этого произведения, но и сам озвучивает его, навсегда сохраняя для себя полученный результат в форме законченного видеопродукта. Создание мультфильма - это многогранный творческий процесс, интегрирующий в себе разнообразные виды детской деятельности: речевую, игровую, познавательную, изобразительную, музыкальную и др., предоставляющий возможность всестороннего развития ребенка как создателя нового вида творческой деятельности. Продолжая жить в мире детства, но приобретая взрослые профессиональные навыки, дети реализуют все свои творческие замыслы,-пишет автор.

В результате чего у воспитанников развиваются такие значимые личностные качества, как любознательность, активность, эмоциональная отзывчивость, способность управлять своим поведением, владение коммуникативными умениями и навыками и т.д. Мультипликация в образовательном процессе - это новый универсальный многогранный способ развития ребенка в современном визуальном и информационно насыщенном мире, - считает Резеда Мухлисовна. Мультфильм - это сказочный мир, который помогает ребенку развиваться, фантазировать, учиться сопереживать героям, усваивать правила поведения, учиться дружить. Мультфильмы - это очень эффективный инструмент для развития ребенка. Только в том случаи, если это хороший мультфильм. С их помощью можно увлечь ребенка в процесс обучения.

С появлением современных технологий увлекательный мир анимации, казавшийся ранее недоступным и загадочным, широко распахнул двери для всех желающих. В данном проекте есть возможность познать азы мультипликации и почувствовать себя в роли начинающего режиссёра, предоставляется воспитанникам детского сада. «Работа над созданием мультфильма позволят ребенку не только попробовать себя в роли режиссера и сценариста мультфильмов, но и развивает его творческие способности и умение работать в команде».

«Анимация», или, как мы чаще называем, «мультипликация» - необычайное целый комплекс педагогических задач, искусство, позволяющее решить соответствующих требованиям ФГОС дошкольного образования. Мультипликация, или анимация, - это вид современного искусства, который обладает чрезвычайно высоким потенциалом познавательного, художественно-эстетического, нравственноэмоционального воздействия на детей старшего дошкольного возраста, а также широкими образовательно-воспитательными возможностями. Анимация технология, позволяющая при помощи неодушевленных неподвижных объектов создавать иллюзию движения; наиболее популярная форма - мультипликация, представляющая собой серию рисованных изображений. Мультипликация представляет собой сложный процесс, построенный на объединении нескольких видов искусств, является сложным процессом воздействия на личность ребенка, с особой силой воздействует на его воображение. При грамотном педагогическом подходе, интерес ребенка к мультфильмам, стремление к созданию собственного мультипликационного продукта можно использовать в качестве средства развития познавательной, творческой, речевой активности детей дошкольного возраста. Теперь, благодаря новым технологиям и современному оснащению детского сада, дошкольники из пассивных потребителей мультпродукции, становятся активными участниками создания мультфильма, т. е. пробуют себя в новом качестве. Осваивая и используя навыки лепки, рисования, аппликации, конструирования, дети изготавливают персонажей и декорации для съёмки собственных мультфильмов; знакомятся с устройством фото и видео техники; придумывают сценарии; непосредственно участвуют в съемочном процессе; озвучивают своих героев происходит сотворчество взрослого и ребёнка. Возможно в будущем, выступив в роли создателей мультфильмов, они по иному подойдут к выбору и оценке мультика. Приобщаясь к мультипликации, дети приобретают ни с чем несравнимый опыт самореализации в значимой для них деятельности, знакомятся с различными для них видами творчества (литература, театр, изобразительная деятельность, пластика, прикладное искусство, технология обработки различных материалов, музыка, видеосъемка и видеомонтаж). Работая вместе со взрослыми и сверстниками над созданием мультфильма, ребята осмысливают различные явления нашей жизни, учатся решать проблемы общения, делают нравственный выбор. В результате использования средств и инструментов ИКТ и ИКТ - ресурсов у обучающихся будут формироваться универсальные умения, что заложит основу успешной учебной деятельности в школе. В ходе реализации данного проекта у детей сформируется познавательный интерес посредством создания мультфильмов, сформируются умения наблюдать, фантазировать. Проект предоставляет каждому ребенку возможность, не только получить знания, но и развить творческие способности, а также начальные предпосылки исследовательской деятельности. Активизируется участие родителей в жизни группы и детского сада. Просмотр мультфильмов и презентаций, выполнение компьютерных заданий позволяет сделать обучение интересным, ярким и эмоциональным, что способствует более прочному закреплению новых получаемых знаний.

Для изучения эффективности авторского курса по обучению родному языку был проведен анкетный опрос среди воспитателей и методистов ДОО (охвачено более 75 чел.) Буинского района РТ. Основные теоретические положения и результаты исследования внедрены в практику работы Буинского района РТ. исследования (за последние три года) обсуждались на курсах Результаты профессиональной переподготовки воспитателей и методистов и получила высокую оценку, одобрения слушателей и преподавателей.

#### 4. Соответствие содержания работы заданию.

Содержание авторской работы соответствует заданию.

### 5. Основные достоинства и недостатки работы.

Достоинством данной работы является её новизна: разнообразные материалы, интересные для детей новые и оригинальные технологии, возможность выбора вот что помогает не допустить в детскую деятельность однообразие и скуку, обеспечивает живость и непосредственность детского восприятия и деятельности.. организация работы по повышению эффективности Впервые представлена «Мультфильм своими руками». В данном проекте авторской работы представлен опыт совместной проектной деятельности дошкольников, родителей и педагогов детского сада «Солнышко» по созданию мультстудии, и мультфильмов как электронных образовательных ресурсов. Материалы инновационного Проекта могут представлять интерес для педагогов и воспитателей ДОО, а также специалистов, занимающихся проблемами художественно-эстетического развития детей. В проекте представлены совместные разделы для детей дошкольного возраста, включающих подробное описание этапов реализации, разработанных на основе принципа интеграции образовательных областей с учетом требований ФГОС ДО, а также с описанием технологии создания пер сонажей мультфильмов и указанием электронных ресурсов их выполнения. В условиях модернизации образования и переходе на ФГОС ДО актуальным становится вопрос о создании таких условий в детском саду, которые бы способствовали раскрытию потенциала и творческой реализации каждого ребёнка, а также удовлетворяли желание родителей воспитанников детского сада получать качественное образование и гармоничное развитие своих детей. Создание мультфильма и даже небольшой мультстудии на базе дошкольной образовательной организации в полной мере отвечает этому требованию.

6. Оценка деятельности автора в период выполнения работы (степень добросовестности, работоспособности, ответственности, аккуратности и  $m.n.$ )

В период работы Резеда Мухлисовна добросовестно, ответственно, аккуратно и своевременно выполняла задания.

Целесообразность и возможность внедрения результатов 7. исследований.

Разнообразные техники создания анимационного мультфильма могут быть использованы в практике детских садов и родителями. Некоторые материалы проекта могут быть использованы в работе с детьми других возрастных групп. Опыт, полученный детьми во время реализации проекта, через самостоятельную практическую деятельность, способствует дальнейшему развитию познавательного мышления и творческих способностей детей в процессе исследовательской деятельности. Весь материал разработан в соответствии с требованиями и положениями ФГОС ДО. Целесообразно внедрить результаты исследования в практику работы ДОО. Опубликовать материалы исследования в печати. Можно принять участие во Всероссийских конкурсах для воспитателей и педагогов, в Международных и Региональных конкурсах.

### 8. Результаты авторской работы:

Общее заключение и предлагаемая оценка авторской работы представляет собой законченное научное исследование и заслуживает высокой оценки.

Научный руководитель: Кашапова М.Ф., начальник отдела повышения квалификации и профессиональной переподготовки кадров области  $\, {\bf B}$ дошкольного и начального образования, кандидат педагогических наук. *[сея]* 

Дата «28 » alysema 2049 г.

Подпись Кашаповой М.Ф. заверяю.

Зам. директоранные нитарного опразования»

Некрасов А.Ю.

## **СОДЕРЖАНИЕ**

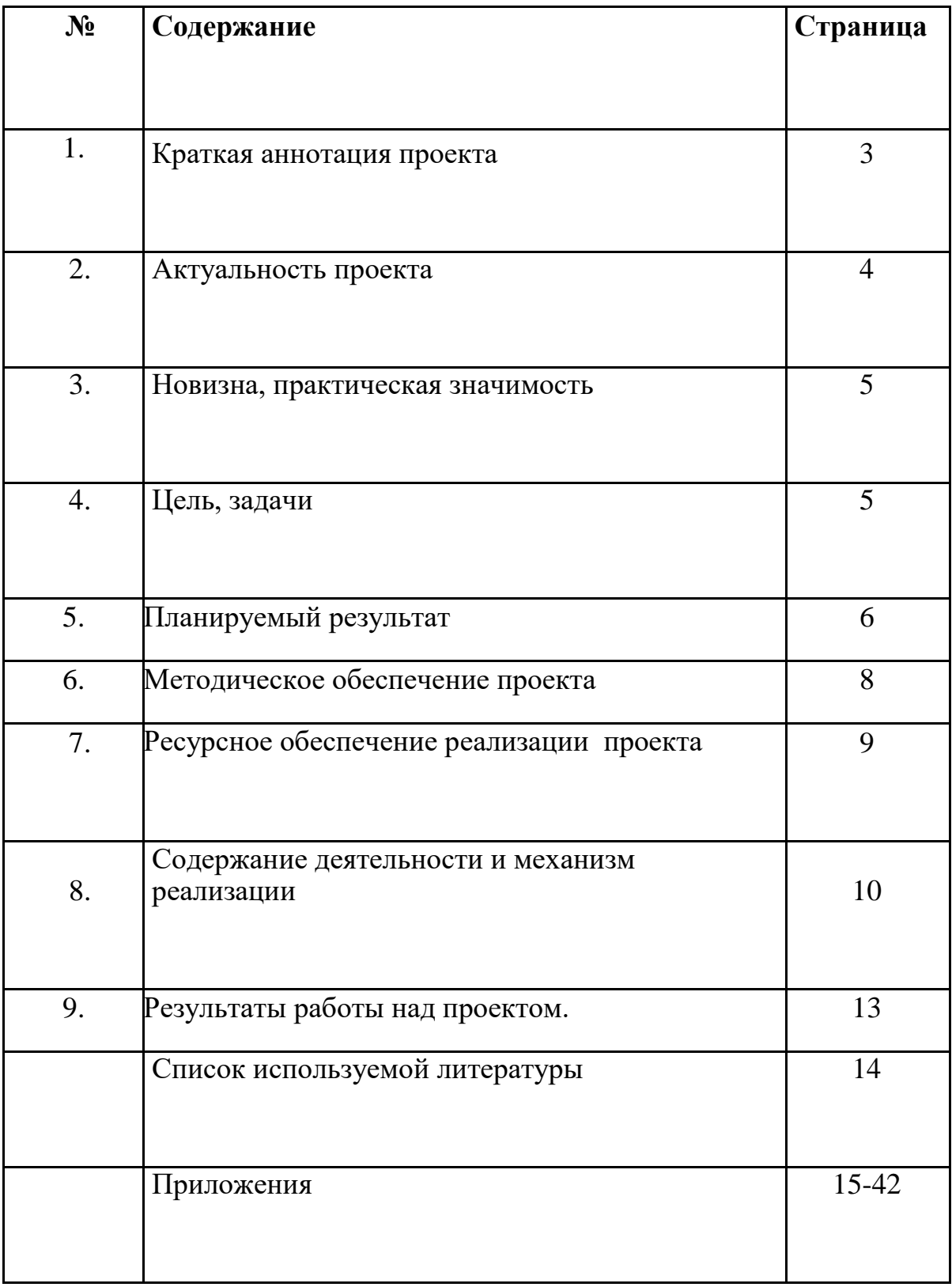

#### **Краткая аннотация проекта**

 Основная идея проекта — обновление педагогического процесса, направленного на всестороннее развитие личности ребѐнка и раскрытие его познавательно-речевых, художественных и творческих возможностей через создание мультфильма.

Мультфильмы, сами по себе, и создание мультфильмов своими руками, в образовательном процессе – это новый универсальный многогранный способ развития ребенка в современном визуальном и информационно насыщенном мире. Наш опыт показывает, что наиболее важными условиями успешного развития детей в деятельности – разнообразие и вариативность работы с детьми, новизна обстановки, разнообразные материалы, интересные для детей новые и оригинальные техники, возможность выбора – вот что помогает не допустить в детскую деятельность однообразие и скуку. Встречи с интересными людьми, совместная деятельность с родителями всегда вызывает у детей положительные эмоции радостное удивление, желание творить. Всему этому способствует грамотное применение образовательной технологии проектная деятельность, интегрированный и системно – деятельностный подход к системе образовательной работы.

Данный проект направлен на детей, педагогов, родителей.

Создание и использование системы работы по данному вопросу позволяет значительно повысить самостоятельную активность детей, интеллектуальное развитие, творческое мышление, умение детей самостоятельно, разными способами находить информацию об интересующем вопросе и использовать эти знания для создания новых объектов действительности. А так же делает образовательную систему ДОУ открытой для активного участия родителей.

Проект реализуется через интерактивные формы работы с детьми, просветительскую работу с родителями, создание предметнопространственной среды в соответствии с требованиями данного проекта.

2

Всего в проект включено 9 педагогов, две группы детей старшего дошкольного возраста, одна группа среднего возраста и члены их семей.

#### **Актуальность проекта**

В последние годы возник определѐнный вакуум в качественной отечественной мультпродукции для детей и молодежи, а современное телевизионное пространство заполонили низкопробные западные мультфильмы: или пошлые, или пропагандирующие агрессию, злость и аморальное поведение, рассчитанные в основном на уже на школьников и взрослых.

На нашем рынке только-только стали появляться мультфильмы, опирающиеся в своѐм создании на классическую школу отечественной мультипликации. Поэтому данная проблема носит образовательный и воспитательный характер, так как дальнейшее ухудшение ситуации может привести к духовной деградации молодѐжи. Поскольку сознание нации формируется из совокупности мировоззрений разных социальных слоев граждан России и, в первую очередь, молодежи страны, хочется подчеркнуть важность и актуальность этого проекта.

Теперь, благодаря новым технологиям и современному оснащению детского сада, дошкольники из пассивных потребителей мультпродукции, становятся активными участниками создания мультфильма, т. е. пробуют себя в новом качестве. Осваивая и используя навыки лепки, рисования, аппликации, конструирования, дети изготавливают персонажей и декорации для съѐмки собственных мультфильмов; знакомятся с устройством фото и видео техники; придумывают сценарии; непосредственно участвуют в съемочном процессе; озвучивают своих героев - происходит сотворчество взрослого и ребѐнка. Возможно в будущем, выступив в роли создателей мультфильмов, они по иному подойдут к выбору и оценке мультика.

3

### **Новизна проекта:**

- создание развивающей предметно пространственной среды для реализации данного проекта;
- использование интерактивных компьютерных технологий при реализации проекта;
- использование разнообразных приемов и методов для получения конечного результата проекта.

**Практическая значимость**: Разнообразные технологии создания анимационной мультипликации могут быть использованы в практике детских садов города, педагогами дополнительного образования, родителями.

**Цель проекта:** Вызвать у детей потребность в познавательной, творческой и речевой активности через участие в создании мультфильмов (важно: мультфильм является не целью, а лишь средством развития).

### **Задачи проекта:**

 $\bullet$ 

 $\bullet$ 

#### **Образовательные**

- 1. Познакомить детей с историей возникновения и развития мультипликации.
- 2. Познакомить детей с процессом, средствами и техниками анимации.
- 3. Расширить знания детей о таких профессиях, как сценарист, художник-аниматор, оператор съемки, звукооператор.

#### **Развивающие**

- 1. Развивать творческое мышление и воображение.
- 2. Формировать художественные навыки и умения.
- 3. Развивать временные и пространственные отношения в анимации.
- 4. Развивать навыки связной речи, умение использовать разнообразные выразительные средства.
- 5. Развивать информационную культуру и логическое мышление детей.

6. Развивать навыки художественного вкуса и дизайнерского оформления проекта.

### **Воспитательные**

1. Поддерживать стремление детей к отражению своих представлений посредством анимационной деятельности.

2.Воспитывать эстетическое чувство красоты и гармонии в жизни и искусстве.

- 3. Прививать ответственное отношение к своей работе.
- 4. Воспитывать у детей умение работать в малых проектных группах со сверстниками и взрослыми.

**Гипотеза**: Мы предположили, что если мы раскроем секреты создания мультфильмов, то сможем сами создать свой мультфильм.

### **Педагогические принципы реализации проекта:**

- самостоятельность детей;
- деятельностный подход;
- сотворчество детей и взрослых;
- учет возрастных и индивидуальных особенностей детей;
- взаимосвязь педагогического процесса с окружающей средой и социумом.

### **Планируемые результаты:**

### **Для ребенка:**

- 1. Повышение познавательного интереса детей в изучении различных видов техники создания мультфильмов через творческую деятельность.
- 2. Умение передавать творческие замыслы с помощью различных видов искусств и активное включение в процесс творчества.
- 3. Получение возможности совместного творческого взаимодействия со сверстниками и взрослыми.
- 4. Повышение уровня информационной культуры и художественного вкуса детей старшего дошкольного возраста.

### **Для родителей:**

- 1. Удовлетворение потребности в различных формах развития детей.
- 2. Высокая степень информированности родителей о развитии ребенка.
- 3. Творческая активность родителей через активное включение в проект.

### **Для педагога:**

1. Повышение профессионального уровня в сфере информационно-

компьютерных технологий.

2. Удовлетворѐнность собственной деятельностью.

3. Реализация творческого потенциала.

4. Удовлетворѐнность собственной деятельностью.

**Участники:** воспитанники средней, старшей и подготовительной к школе групп, родители, воспитатели.

### **Методическое обеспечение проекта:**

## **В процессе реализации проекта использовались следующие образовательные технологии:**

- здоровьесберегающие технологии;
- технология проектной деятельности;
- технология исследовательской деятельности;
- информационно коммуникационные технологии;
- личностно ориентированная технология;
- игровая технология;
- технология ТРИЗ

### **Программно - методическое сопровождение:**

- методические рекомендации; изучение специальной литературы по данной теме;
- перспективное планирование;
- консультативный материал для родителей;
- подборка художественно литературного материала;
- сценарии развлечений, бесед;

 встречи с интересными людьми, взаимодействие с социальными партнерами;

### **Ресурсное обеспечение реализации проекта**

### **Ресурсное обеспечение проекта:**

- библиотека детской художественной литературы;
- коллекция советских мультфильмов для просмотра в группе и в домашних условиях;
- коллекция атрибутов для создания различных образов и игровых ситуаций;
- технические средства: музыкальный центр, ноутбук, мультимедийная система, фотоаппарат, штатив, диктофон;
- интернет ресурсы;
- наглядно дидактический материал.

Проект может быть успешно реализован при наличии следующих

### **материалов и оборудования**:

- Цифровой фотоаппарат (может быть использована видеокамера с функцией покадровой съемки).
- Штатив, на который крепится фотоаппарат или видеокамера.
- Лампы дневного света с подвижным механизмом, изменяющим направление освещения.
- Компьютер с программой для обработки отснятого материала (Windows Movie Maker, Pinnacle Studio). Подборка музыкальных произведений (для звукового оформления мультфильма).
- Диктофон или микрофон, подключенный к компьютеру для записи голоса (звуковое решение мультфильма).
- Художественные и иные материалы для создания изображений (бумага, краски, кисти, карандаши, фломастеры, ножницы, проволока и другие). Диски для записи и хранения материалов.
- Устройство для просмотра мультипликационных фильмов. Это могут быть:

DVD-проигрыватель, проектор с экраном или монитор компьютера.

### **Итоговые мероприятия реализации проекта**:

- Создание мультфильма своими руками в средней, старшей и подготовительной к школе группах (экранизация русских, татарских народных сказок, тематические мультфильмы)
- Мастер-класс для педагогов «Мультфильмы своими руками»
- Творческий конкурс детско-родительских работ «Сам себе режиссѐр»
- Итоговый тематический досуг совместно с родителями «Путешествие в страну мультфильмов»

## **Содержание деятельности и механизм реализации**

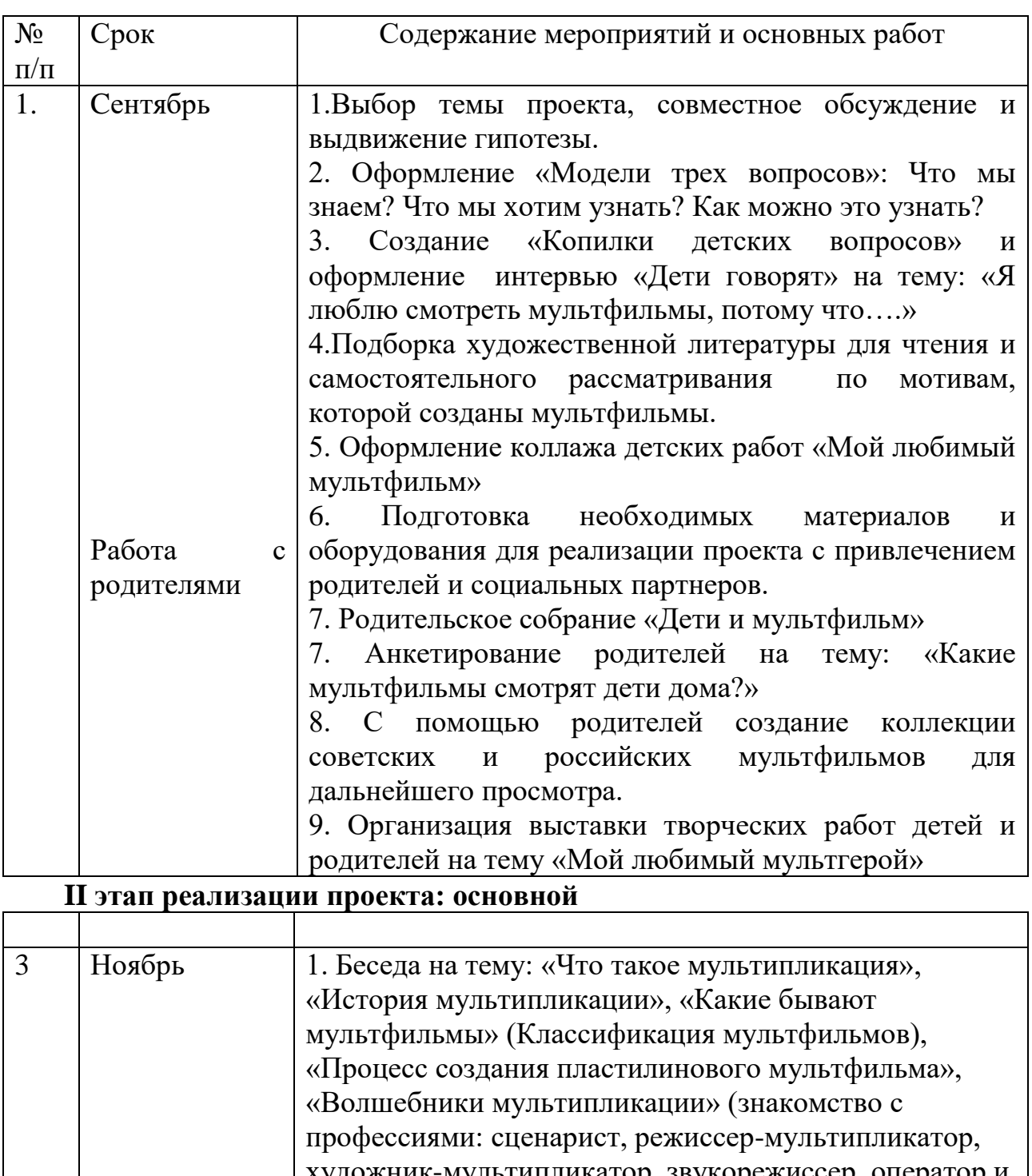

## **I этап реализации проекта: целеполагание**

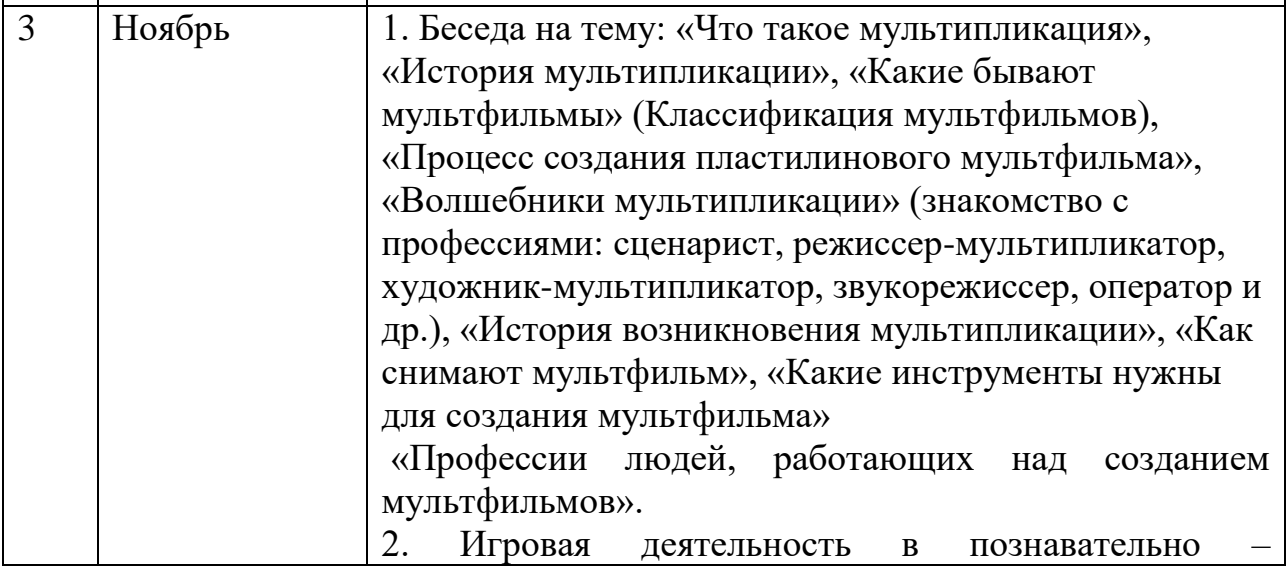

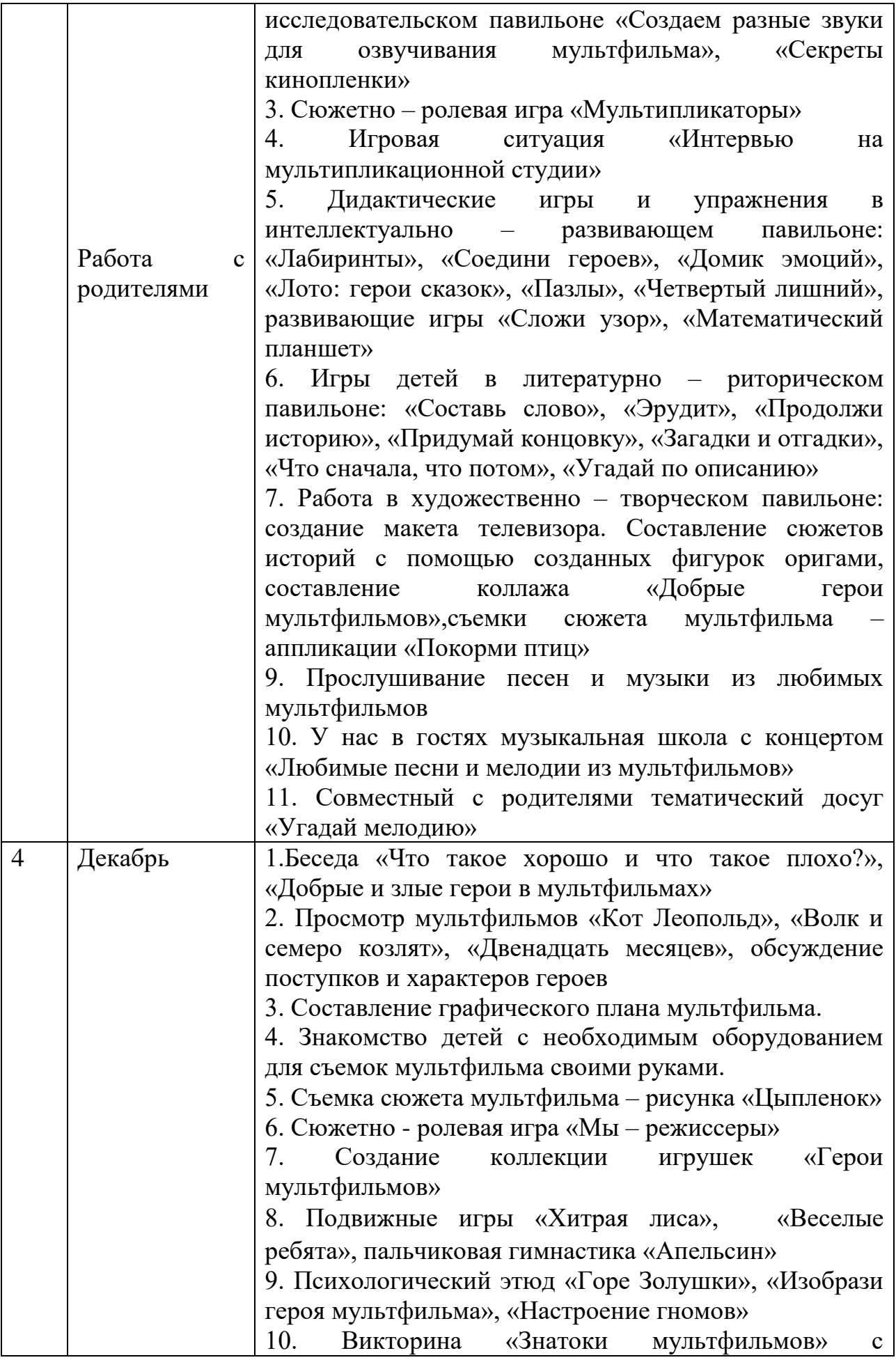

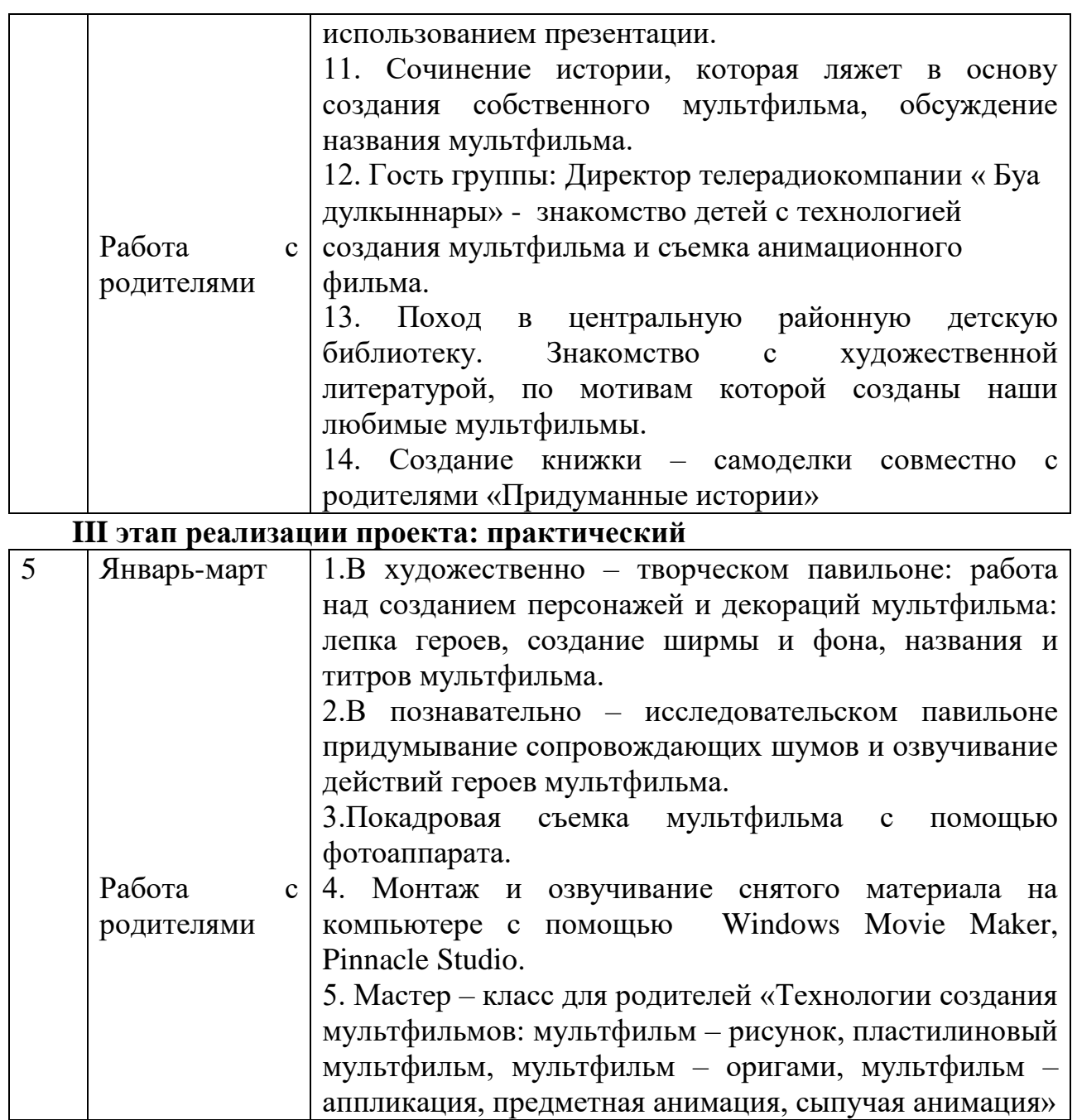

**IV этап реализации проекта: презентация итоговых мероприятий** 

**проекта**

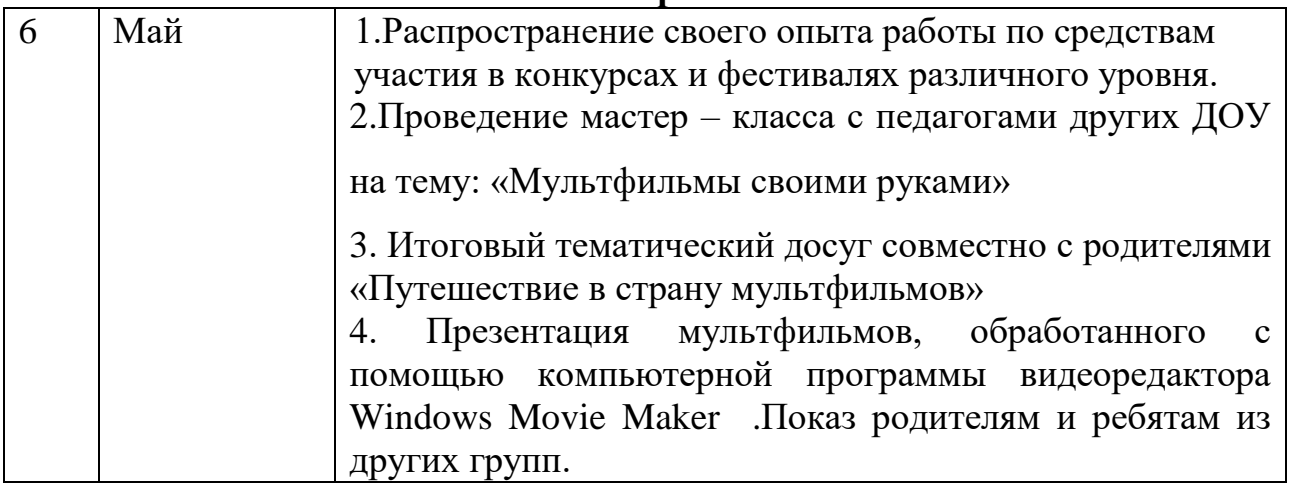

### **Результаты работы над проектом**

Дети проявили познавательную активность к изучению истории и исследованию различных техник мультипликации.

У детей сформировались расширенные представления о мире мультипликации.

Дети получили опыт сотрудничества и общения со сверстниками.

Обогатился и пополнился словарный запас детей.

Родители стали активными соучастниками проекта.

### **Практическая значимость проекта**

 Разнообразные техники создания анимационного мультфильма могут быть использованы в практике детских садов и родителями.

Некоторые материалы проекта могут быть использованы в работе с детьми других возрастных групп.

Опыт, полученный детьми во время реализации проекта, через самостоятельную практическую деятельность, способствует дальнейшему развитию познавательного мышления и творческих способностей детей в процессе исследовательской деятельности.

### **Список используемой литературы**

1. Больгерт Н. Больгерт С. Мультстудия Пластилин. — М.: РОБИНС, 2012

2. Киселева М.В. Арт-терапия в работе с детьми: руководство для детских психологов, педагогов, врачей и специалистов, работающих с детьми. — Спб.: Речь, 2014

3. Копытин А.И. Психодиагностика в арт-терапии. — Спб.: Речь, 2014

4. Кукушкина Е.Ю., Самсонова Л.В. Играем и учимся дружить.

Социализация в детском саду. — М.: ТЦ Сфера, 2013

5. Смольникова К. Мультик своими руками. [Текст] Смольникова К.// Саткинский работник. — 2011. — № 15.04.2011

6. Никитин В.Н. Арт-терапия: учебное пособие. — М.: Когито-Центр, 2014

7. Оберемок С. М. Методов проектов в дошкольном образовании. –

Новосибирск, 2005.

8. Тимофеева Л. Л. Проектный метод в детском саду. «Мультфильм своими руками». – СПб. : ООО «ИЗДАТЕЛЬСТВО «ДЕТСТВО-ПРЕСС», 2011.

### *Приложение 1*

### **Схема реализации проекта**

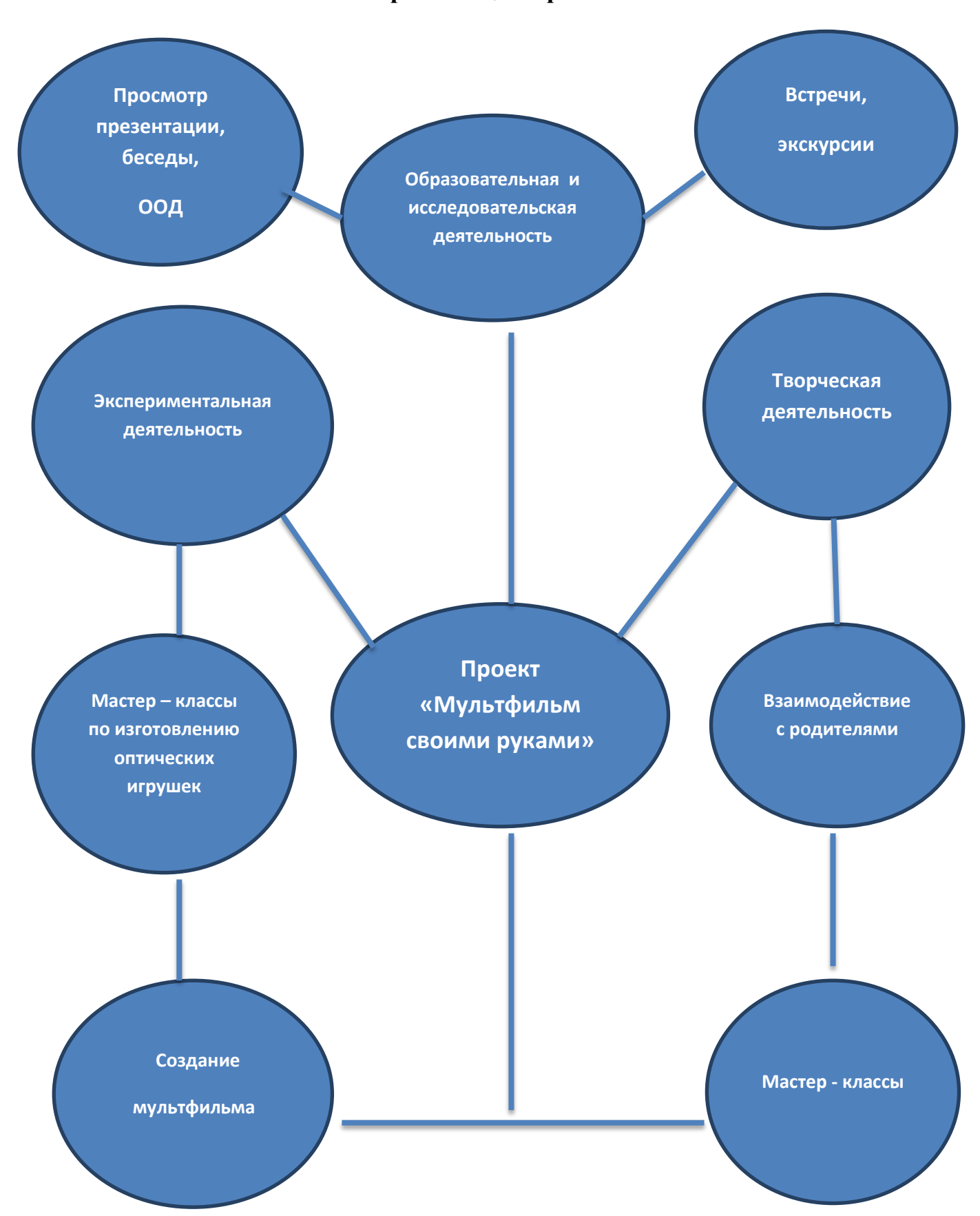

### **Познавательно - игровая программа**

### **«Путешествие в страну « Мульти – Пультию»**

**Цель:** Формирование у детей интереса к мультфильмам через игру. **Задачи**:

1. Расширить знания детей о мире мультфильмов;

2. Способствовать развитию у детей чувства сплоченности коллектива, ответственности;

3. Способствовать творческому, логическому мышлению, развитию интеллектуальной деятельности.

**Оборудование**: Компьютер, колонки, видеоэкран, кинопроектор, презентация к теме, чистые листочки, музыкальное оформление.

### **Ход мероприятия**

Воспитатель: Здравствуйте, ребята! Как вы знаете, 2016 год официально объявлен в нашей стране Годом российского кино. Но скажите, как вы понимаете, что такое кино? (Ответы детей).

А знаете ли вы, что мультфильмы тоже являются частью киноискусства? Как вы думаете, почему?

Посмотрите на экран (показ презентации). Я предлагаю вам отправиться в путешествие в необычную страну «Мульти- Пультию». Мы познакомимся с историей мультипликации. Узнаем, откуда к нам пришел мультфильм. Когда это было. Кто создал первый мультфильм. И многомного интересного. Готовы? Тогда начнем!

**Слайд 1** В начале 20 века, а точнее в 1906 году, появляется первый кукольный мультфильм. Его автором стал Александр Ширяев, балетмейстер Мариинского театра. В течение 3 месяцев 12 танцующих фигурок (куколок) снимали на плѐнку. Движения фигурок снимали на фоне неподвижных декораций, которых просто меняли, если требовалась смена антуража. За время создания мультфильма Ширяев протѐр ногами дыру в паркете, поскольку постоянно ходил от кинокамеры к декорации и обратно.

**Слайд 2** Долгое время считался первым российским мультипликатором Владислав Старевич. Будучи биологом по образованию, он решил сделать обучающий фильм с насекомыми. В 1912 г. Старевич снимает документальный фильм о жуках-рогачах. Автор приделал к лапкам жуков тоненькие проволочки и снимал нужную ему сцену покадрово. Покадровая техника кукольной мультипликации была тогда неизвестна, поэтому во многих отзывах зрители изумлялись дрессировке насекомых.

**Слайд 3** В 1927 г. был снят мультфильм «Каток». Рисунок в нѐм передавался тонкой контурной линией белого цвета, в то время как фон – лѐд и снег – был чѐрным.

**Слайд 4** В 1936 г. в Москве была создана студия рисованных фильмов «Союзмультфильм». Основной еѐ задачей в первое время стало освоение новой технологии создания мультфильмов, заимствованной у Диснея.

**Слайд 5** В 1969 г. начинается выпуск мультипликационных сериалов «Ну, погоди!», фильмы о Чебурашке и его друзьях.

**Слайд 6** в 2000-х г. в России снимаются популярные сейчас мультфильмы «Смешарики»,

**Слайд 7** Кто делает мультики? Над созданием мультфильма в студиях анимации трудится целая команда взрослых людей самых разных профессий.

**Слайд 8** *Сценарист* пишет сценарий мультфильма. *Режиссёр-* Один из самых главных!! Он делает **раскадровку** мультфильма по сценарию, т.е. рисует (от руки или в компьютере) комикс в чѐрно-белом изображении. Следит за всем процессом создания мультфильма.

**Слайд 9** *Звукорежиссёр* записывает звук (напр., голоса персонажей), а также подбирает различные шумы(шум леса, реки, города и т.д.). Актёр их голосами будут говорить персонажи мультфильма. Процесс записи актѐрских голосов называется озвучанием.

**Слайд 10** *Композитор* пишет музыкальные произведения, которые сопровождают мультфильм. *Аниматоры* (мультипликаторы) Люди этой профессии занимаются тем, что «оживляют» персонажей. Самое интересное – работа над мимикой персонажей. Ведь в каждом кадре герои двигаются, улыбаются, грустят.

**Слайд11** *Монтажёры.* Когда мультфильм почти готов – звучит музыка, записаны голоса, нарисованы все кадры мультфильма с персонажами и местом действия, к работе приступают монтажѐры. Они соединяют отдельные кадры так, чтобы получилось цельное мультипликационное произведение.

### **Конкурсная игра по командам**

А сейчас, ребята, я предлагаю вам поиграть, точнее посоревноваться в знаний мультфильмов. Готовы? Попрошу вас разделиться на две команды. За каждый правильный ответ и за каждое правильно выполненное задание, вы будете получать по пять деталей пазла. Победит та команда, которая соберет больше деталей и быстрее составит картину. Нужно также назвать сказку, которая будет изображена на картинке. Теперь выберем команду, которая будет отвечать на вопросы первой. Вот кубик. Вы наверняка уже видели такой и играли с ним. У какой команды выпадет большее число, та и будет отвечать на вопросы первой.

Итак, наше первое задание.

### **«Разминочное»**

В этом задании вам необходимо вспомнить название мультфильма, фраза из которого прозвучит.

«Хочешь - пирожного, хочешь - мороженого! А он заборы красит!» («Вовка в тридевятом царстве» )

«Здесь всѐ моѐ! И стол мой, и холодильник мой, и всѐ, что в холодильнике, тоже моё2. («Бобик в гостях у Барбоса»)

«Отдохнул - во! Сметаны - во! Рыбы - во!» ("Возвращение блудного попугая»

«Ну вот, поели, теперь можно и поспать!… Ну вот, поспали, теперь можно и поесть!» ("Дюймовочка" )

«Щас спою!» ("Жил-был пес" )

«А давай вместе бояться, а?!» ("Котенок по имени Гав" )

### **«Музыкальная отгадайка »**

Отгадать из какого мультфильма звучат песни? (Звучат отрывки на выбор) **«Озвучка»**

Предлагаю вам, ребята, не менее интересное другое задание. На фрагмент мультфильма (без звука) попробовать создать свою версию озвучивания персонажей.

(Фрагменты мультфильмов)

### **«Отвечай – не зевай»**

1. Что не умел делать Змей Горыныч из мультфильма «Добрыня Никитич»?

- а) летать; +
- б) плеваться огнем;
- в) врать.
- 2. Как звали гонца, ученика Добрыни?
	- а) Иван;
	- б) Колыван;
	- в) Елисей. +

3. В какую «азартную» игру обыгрывал купец Колыван героев мультфильма «Добрыня Никитич»?

- а) в карты;
- б) в лото; +
- в) в шахматы.

4. Что за «чудо-коня», которого не надо кормить, достал Добрыне Никитичу гонец Елисей?

а) конька-горбунка

б) осла;

в) верблюда. +

5. Кто отправился в поход с Алешей Поповичем в мультфильме «Алеша Попович и Тугарин Змей»?

- а) мамки да няньки;
- б) дед, баба и курочка Ряба;
- в) дед, бабка и невеста Любава. +
- 6. Какой подарок получил Алеша Попович от богатыря Святогора
- а) говорящего коня;

б) богатырский меч; +

- в) сапоги-скороходы.
- 7. Какую фразу часто повторял говорящий конь Алеши Поповича Юлий?
- а) «Тише едешь дальше будешь»;
- б) «Эх, прокачу с ветерком!»;
- в) «Не смеши мои подковы!» +
- 9. В чем была заключена волшебная сила коня Ильи Муромца?
- а) в уздечке;
- б) в гриве; +
- в) в копытах.

Ну вот и закончились все вопросы. А теперь приступаем к вашей картине, кто быстрее и правильнее. Время пошло, ребята.

Подведение итогов.

## **Познавательное занятие «Пластилиновые герои» А.Татарского**

(подготовительная группа)

**Цель:** познакомить детей с Александром Татарским, как мультипликатором и его пластилиновым мультфильмом – «Пластилиновая ворона».

#### **Задачи:**

Обогащение словарного запаса: мультипликатор, рисованные мультфильмы, кукольные мультфильмы, пластилиновые мультфильмы.

Развитие творческих способностей в процессе лепки, фантазии.

Овладение навыками общения и коллективного творчества.

#### **Ход занятия:**

**Воспитатель:** Ребята, скажите мне, вы любите смотреть мультфильмы? (ответы детей) А какие мультипликационные герои вам нравятся?

**Дети:** варианты ответов.

**Воспитатель:** А вы сможете отгадать мою загадку?

Художник должен сделать 1440 рисунков, а вы будете наслаждаться этим зрелищем всего-то одну минутку, что это за зрелище? (*Мультфильм)*

**Воспитатель:** Сегодня мы поговорим с вами о мультфильмах. Мир мультфильма — это мир фантазии. Это страна волшебства. Мультфильмы бывают самые разные: рисованные, кукольные, или пластилиновые . Что значит пластилиновые мультфильмы?

**Дети:** это мультфильмы, которые делают из пластилина.

**Воспитатель:** Да, правильно, все герои в этих мультфильмах созданы из пластилина. Сегодня я хочу вас познакомить с российским режиссёроммультипликатором Александром Михайловичем Татарским (показ фотографии). Он родился 11 декабря 1950 года в городе Киеве. Когда вырос, он окончил Киевский институт театра и кино, а потом курсы художниковмультипликаторов при Госкино. В 1980 году он переехал жить и работать в Москву. Первый мультфильм Александра Татарского «Пластилиновая ворона». Это был один из самых знаменитых и узнаваемых мультфильмов в 1980-е годы, получивший более чем 25 наград на разных фестивалях. На создание мультфильма ушло около 800 кг советского пластилина, который из-за блѐклых цветов пришлось раскрашивать красками. Вторая его работа – это заставка к передаче «Спокойной ночи малыши». Вы любите смотреть эту передачу?

**Дети:** да, очень любим.

**Воспитатель:** она вошла в Книгу рекордов Гиннесса по количеству выходов в эфир. Эту передачу с заставкой созданной Александром Татарским смотрели ваши мамы и папы, когда были маленькими.

**Воспитатель:** ребята, а вы сами смотрели мультфильм «Пластилиновая ворона»?

**Дети:** нет, не смотрели.

**Воспитатель:** давайте сейчас все вместе посмотрим этот мультфильм! (просмотр мультфильма)

**Воспитатель:** Вам понравился мультфильм**?** (ответы детей) А какой персонаж в мультфильме вам понравился больше всего? (ответы детей)

**Воспитатель:** я предлагаю вам сейчас взять пластилин, и слепить каждому тот персонаж из мультфильма, который больше понравился.

Итог занятия

Вопросы к детям:

-Что интересного узнали? Что запомнили?

-Какие виды мультипликации вы знаете?

### **Игра-путешествие «История мультипликации»**

**Цель:** Познакомить с историей становления анимации.

### **Ход занятия:**

- Ребята, вы любите смотреть мультфильмы?

(ответы детей)

- А вы знаете, как появились мультики, и какими они были в самом начале своей истории?

(ответы детей)

- Сегодня я вас приглашаю в волшебную страну Мультипликации. Мы будем путешествовать по разным временам и увидим где и как появились первые движущиеся картинки , и как они видоизменялись.

(показ презентации «История мультипликации»)

№ слайда 2

Термин «мультипликация» употребляют исключительно в русском кино как синоним термина «анимация». В переводе с латинского– «anima»означает«душа». Рисованная анимация — традиционная анимация, один из старейших и самых популярных видов анимации. Именно с рисованной анимации зародилась анимация вообще. Вы видите как работает художник-мультипликатор за столом-просветом.

№ слайда 3

Художники всех времен и народов мечтали о возможности передать в своих произведениях подлинное движение жизни. Яркую передачу движения находим мы в искусстве Древнего Египта и Древней Греции - в скульптурных рельефах, в росписях гробниц и храмов фараонов и в рисунках, украшающих вазы.

№ слайда 4

Потом появились книжки с рисунками, воспроизводившими различные фазы движения человеческой фигуры. Свернутые в рулон, а затем мгновенно разворачивавшиеся, эти книжки создавали иллюзию оживших рисунков.

№ слайда 5

И в средние века также находились умельцы, развлекавшие публику сеансами движущихся картинок при помощи оптических устройств наподобие фильмоскопов, куда вставляли прозрачные пластины с рисунками. Такие аппараты называли волшебными фонарями.

№ слайда 6

В 18 в. был изобретен зоотроп, в котором, двигались наклеенные на ленту рисунки. Он был сконструирован английским математиком Уильямом Джорджем Хорнером.

№ слайда 7

А английский художник Джон Барнс Линнетт запатентовал кинеограф — специальную книжку, где каждая страница представляет собой отдельный кадр, и при быстром перелистывании создаѐтся иллюзия движения.

№ слайда 8

Графический рассказ в рисунках по русской народной сказке "Лисица и кувшин". Для того, чтобы рисованный или объемный персонаж на экране ожил, его движение разбивают на отдельные фазы, а затем снимают на кинопленку.

№ слайда 9

Эмиль Рейно заимствовал вращательный барабан зоотропа Хорнера и усовершенствовал его.

№ слайда 11

Первопроходцами в мире мультипликации считаются Джеймс Стюарт Блэктон и Эмиль Коля.

№ слайда 12

«Юмористические фазы смешных лиц» Дж.С. Блэктона («Смешные рожицы») Этот мультфильм был нарисован темными линиями на белой бумаге. Затем рисунки отпечатали на негативе, что создало необычный эффект – белые линии на темном фоне. Мультфильм длилось всего лишь полторы минуты, зато рисунков на него потребовалось более 700.

№ слайда 13

Оживший человек Блэктона При показе скорость составляет 20 кадров в секунду. «Фантосмагории» Э. Коля, 1908 год Одни из первых мультфильмов – «Юмористи ческие фазы смешных лиц» Дж.С. Блэктона, «Фантосмагории» Э. Коля.

№ слайда 14

Создателем первого звукового, музыкального и полнометражного мультипликационного фильма является американский художник – мультипликатор, кинорежиссер, актер, сценарист и продюсер Уолт Дисней

№ слайда 15

Пионером русской мультипликации считается художник и оператор Владислав Александрович Старевич, который в 1910-х годах в киноателье А.А. Ханжонкова разработал особую художественную технику и прием для постановки и съемки объемной кукольной мультипликации, сохранившуюся в своих основных чертах и по настоящее время.

№ слайда 16

В 1936 году была создана мультипликационная студия

№ слайда 17

Первоначально, каждый кадр рисовался отдельно, что было довольно трудоемко. Для показа на экране в течение 10-12 минут рисованного мультипликационного фильма необходимо изготовить несколько тысяч одинаковых по технике выполнения рисунков с разными фазами движения. Мультфильм создается из последовательности картинок (кадров). Частота кадров может быть разная (в профессиональном кино это от 12 до 30 кадров в секунду)

№ слайда 18

Цикл движений бегущего человека

- Посмотрите, у меня в руках одна из первых попыток человека нарисовать мультик.

(Воспитатель демонстрирует блокнот с изображениями быстро-быстро его перелистывая)

- Как быстро бежит маленький человечек.

№ слайда 19

Как поняли, как нарисовать такой мультик на бумаге? Вам понадобится – блокнот, простой карандаш и немножко терпения. На каждой страничке блокнота нарисуйте одного и того же человечка, но каждому последующему человечку меняем немного движение.

№ слайда 20

Для правдоподобности воспроизведения движений одна секунда мультфильма должна вмещать не менее двенадцати кадров.

- Такой мультфильм вы можете сделать дома вместе с родителями, а сейчас я хочу вручить вам ключи от волшебной страны Мультипликации, чтобы вы всегда могли открыть дверь к тайнам мультфильмов. А сейчас сделаем ключи поностоящему волшебными. Для этого нам надо нарисовать на одной стороне ключа птичку, а на другой клетку.

( дети выполняют задание на заготовках ключей фломастерами и цветными карандашами)

- А теперь, когда все готово, быстро крутим палочку между ладошками. Посмотрите, какое волшебство получилось у нас.

### **Игра-путешествие «Ознакомление с профессиями»**

### **Задачи:**

- ознакомление с профессиями мультипликаторов, обогащение словаря: сценарист, мультипликатор, режессер, гример, монтажер;

- воспитывать коммуникативные навыки, чувство коллективизма, взаимопомощи.

### **Ход занятия:**

- Ребята, сегодня мы с вами снова отправляемся в волшебную страну Мультипликации. И начнем наше путешествие с посещения мультипликационной студии. Мы посмотрим, как создавался мультфильм Незнайка на Луне.

(Просмотр видеоролика «Как делали Незнайку на Луне»)

-А сейчас мы поиграем. Первая игра « Сценарист» – это автор сценария для кинофильмов и мультфильмов. Сценаристы придумывают слова, которые мы слышим в фильме.

(Детям нужно прочитать крылатое выражение из мультфильма и назвать героя, который произнес эту фразу. Но прежде чем прочитать выражение, его придется расшифровать. Весь алфавит зашифрован символами. У каждой буквы свой символ. Нужно соотнести символы с буквами, записать получившееся слова, составить из них крылатое выражение, в этом детям помогает нумерация карточек)

- Музыка является очень важным художественным элементом и выразительным средством кинематографа. Именно музыка создаёт определѐнную атмосферу при просмотре кинофильма. Это было замечено ещѐ в начале XX века, когда сеансы первого, еще немого беззвучного кино, стали сопровождаться музыкальным аккомпанементом. Поэтому следующая игра «Композиторы».

(Звучит музыка из мультфильмов или кинофильмов. Дети должны назвать героя, исполняющего песню и сам мультфильм).

- Когда завершены съѐмки любого мультфильма, будущая картина представляет собой огромный набор отдельных эпизодов. Всѐ это нужно собрать воедино в соответствии со сценарием, чтобы все зрительные и звуковые образы сложились в целостное произведение. Весь отснятый материал монтажѐр делит на фрагменты, а потом монтирует в нужной последовательности. И сейчас вы попробуете стать такими монтажерами.

(На столе лежат 5 карточек с изображением определенного сюжета из мультфильма. Детям надо выложить последовательность мультфильма.)

- И последняя игра «Гримеры». Гримёры помогают актёру в работе над образом. Гримѐр работает с лицом актѐра, а иногда, если это нужно для роли, подбирает ему парик, усы и т.п.

( Детям необходимо собрать из частей портрет мультипликационного персонажа.)

### **Игра-путешествие «Как сделать мультик»**

#### **Задачи:**

стимулировать творческие способности ребенка,

развивать воображение, фантазию, познавательную активность как бы подталкивая к возникновению определенной деятельности ребенка.

#### **Ход занятия:**

- Ребята, мы свами путешествовали по стране Мультипликации. Узнали много об истории мультфильмов и кто их создает. А хотели бы вы сами снять свой мультфильм? Так давайте сначала посмотрим, как это делают ребята из детской студии анимации.

(Просмотр видеоролика «Как снять пластилиновый мультфильм»)

- А сейчас ребята посмотрим , готовы ли вы стать мультипликаторами.

(Проводится игровое дидактическое упражнения «Я-мультипликатор»)

**Цель:** Учить анализировать строение фигуры человека и еѐ изменений при движении. Упражнять в рисовании движения человека (силуэтом или геометрическими формами)

**Материалы:** Заготовки к дидактическому упражнению с изображением героев разных мультфильмов. Простой карандаш, ластик, фломастеры, карандаши, гелевые ручки.

**Методика проведения:** Детям предлагается создать кадры к мультфильму. Педагог показывает карточки – заготовки и объясняет, как художники – мультипликаторы создают впечатление движения рисованных мультфильмов. Объясняет зависимость движения частей тела от строения человека (рисование движения - это смена положения форм с соблюдением пропорций, относительно друг друга). Показывает рисунки детей, чтобы было понятно, что примерно должно получиться. Дети по желанию выбирают изображение человека – героя мультфильма, или сказочного животного – героя мультфильма. Педагог обращает внимание, что при выполнении всех кадров герой должен быть одет в одну одежду, и действовать одним предметом, так как он только двигается, иначе получиться комикс с переодеваниями.

 **Задание:** 1кадр. Раскрасить выбранное изображение героя, не выходя за контур, дополнив изображением деталей и предметов, которые могут оказаться в его руках.

2кадр. Копировать выбранное изображение, срисовав его силуэтно или составить из форм.

3кадр. Нарисовать героя в движении.

### **Творческое занятие : «Бабочка или иллюзия движения»**

#### **Задачи:**

познакомить детей с иллюзией движения;

воспитывать эстетический вкус, воображение, развивать креативное мышление; настойчивость в достижении цели, аккуратность.

- развивать умение рисовать, фантазировать, логически мыслить.

- учить понимать природные взаимосвязи; расширять знания детей о бабочках (особенности внешнего вида, способ передвижения);

### **Оборудование и материалы:** бумага, цветные карандаши и фломастеры.

Предварительная работа: Рассматривание тематических альбомов «Насекомые», «Бабочки»; беседы о насекомых; загадывание загадок о насекомых, чтение художественных произведений о весне, стихотворений о бабочках.

#### **Ход занятия:**

Воспитатель: - Ребята, я сегодня хочу познакомить вас с одной из тайн анимации – иллюзией движения и в этом нам поможет герой загадки:

Спал цветок и вдруг проснулся, больше спать не захотел.

Шевельнулся, встрепенулся, взвился вверх и улетел. (Бабочка)

Рассматривают иллюстрации «Бабочки».

Воспитатель (дети отвечают на вопросы воспитателя):

- Кого мы посмотрели, ребята? (разноцветных бабочек)

- Расскажите, какие бабочки по расцветке? (описание бабочек детьми).

- Как вы думаете, как их можно назвать? (дети придумывают названия для каждой бабочки).

- Посмотрите внимательно, чем они похожи, что общего есть у всех

бабочек? А чем они отличаются? Ответы детей (у них есть усики, туловище, 4 крылышка, лапки и т.д.)

Воспитатель: - Обратите внимание, верхние крылышки – правое и левое – одинаковые по форме и цвету.

Воспитатель: - Вот какие чудесные бабочки! Они такие разноцветные, как цветочки, с яркими узорами на крылышках. Они порхают над полянкой и радуются солнышку. Все бабочки очень любят летать. Я сейчас взмахну волшебной палочкой, и вы тоже превратитесь в бабочек и немного полетаете.

Физминутка

Утром бабочка проснулась,

потянулась, улыбнулась.

Раз – росой она умылась,

два – изящно покружилась,

Три нагнулась и присела,

на четыре улетела.

(во время физминутки воспитатель вносит заранее заготовленную бабочку)

Воспитатель: - Ребята, посмотрите, какая необычная бабочка к нам прилетела! (дети рассматривают бабочку). Потрогайте еѐ крылышки, погладьте их. Как вы думаете, из чего она сделана? (дети тактильно обследуют бабочку, предлагают свои ответы)

- Ребята, нашей бабочке очень грустно, потому что она одна. Ей не с кем летать и веселиться. Как можно ей помочь и развеселить еѐ? Ответы детей. Предполагается один из вариантов ответа: "Можно сделать еще бабочек" Ребята, поможем нашей бабочке: сделаем для неѐ бабочек-подружек? Тогда проходите в нашу мастерскую. Вместе с воспитателем дети садятся за столы (на столах заранее разложены материалы)

Воспитатель: мы нарисуем сегодня такую бабочку и попробуем ее оживить.

Для этого нужно свернуть листок бумаги пополам. На одной половинке нарисовать бабочку с распахнутыми крыльями, а на другой точно такую же,

Но со сложенными крыльями.

Дети самостоятельно выполняют все действия (при необходимости воспитатель оказывает помощь детям).

Воспитатель: - Посмотрите, ребята, какие красивые бабочки у нас получились! А теперь время волшебства: на волшебную палочку (карандаш) заворачиваю верхнюю половинку рисунка. Двигая быстро вверх и вниз карандаш, вижу, как моя бабочка машет крыльями. Такое действие в анимации называется иллюзией движения.

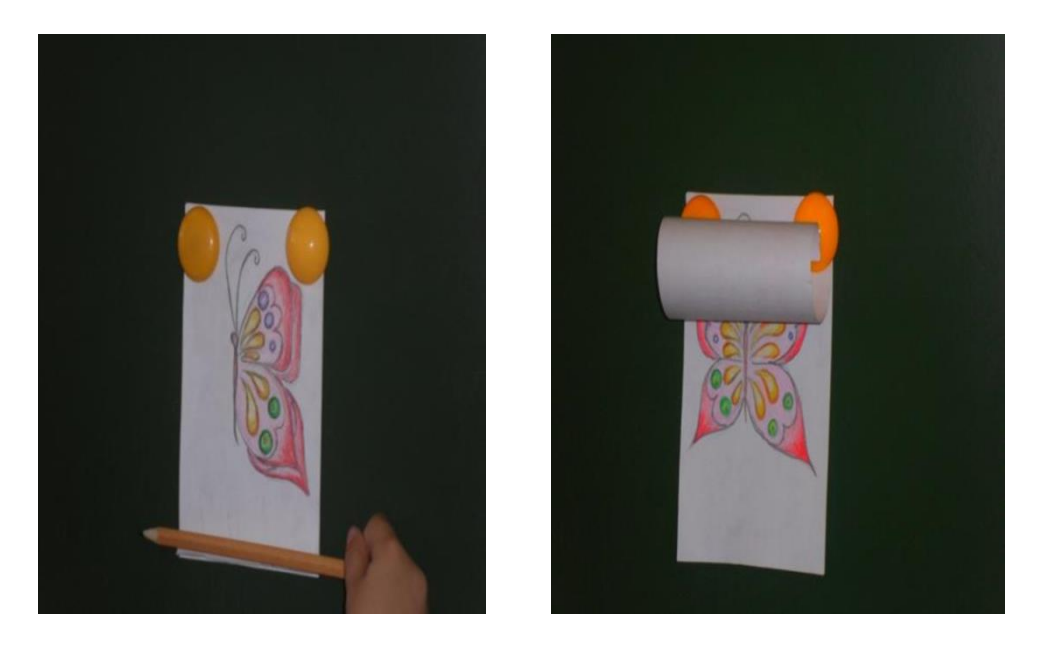

Дети играют некоторое время со своими бабочками.

Воспитатель: - А теперь давайте отправим наших бабочек порезвиться и повеселиться на весеннюю полянку. Девочки посадят своих бабочек на красные цветочки, а мальчики - на синие.

Воспитатель: - Какая красивая у нас получилась полянка! Посмотрите, ребята, какие красивые и разные у нас получились бабочки, нет ни одной похожей. Они будут резвиться на нашей полянке, и радовать нас. А я очень рада за вас – вы все старались, были активные, внимательные и дружные. Молодцы! Ребята вам понравилось? Что мы сегодня узнали нового?

За ваше старание вручаю пропуск в настоящую мультстудию.

### **Экспериментальная деятельность**

## **Мастер – класс «Создание игрушек с оптическим эффектом своими руками»**

**Цель:** научить детей делать оптические игрушки своими руками.

**Задачи:**1. Познакомить детей с понятием оптическая игрушка.

2. Привлечь родителей для совместного творчества.

3. Познакомить с простыми способами создания оптических игрушек

Существует несколько способов самим создать мультфильм без использования технических средств.

**Способ 1**: Самый простой известен, наверное, всем – рисовать на уголке каждого листочка в тетрадке фазы движения фигуры, а потом быстро пролистывать тетрадку. И картинки оживают. Для этого нужно взять толстую тетрадь или блокнот и сделать какой-нибудь рисунок на первой странице. Это может быть, например, простой человечек, который будет двигать руками вверх-вниз. На первой и последней странице у него руки внизу, примерно на средней странице – вверху, а остальные страницы заполните промежуточными положениями. Когда всѐ готово, запустите быстрое пролистывание страниц: человечек машет руками.

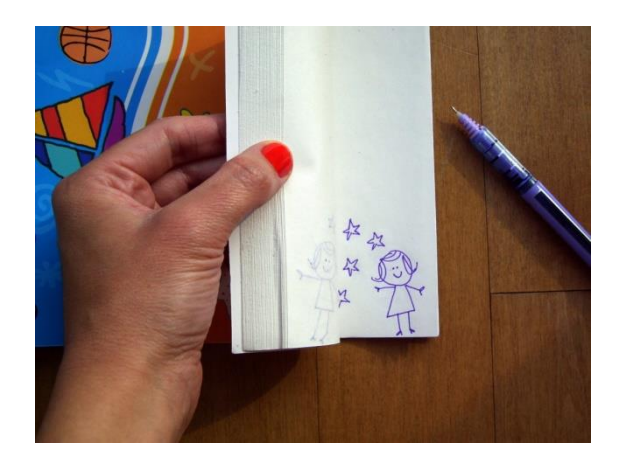

Еще вариант движущихся картинок в блокноте можно создать так: на одной страничке блокнотика рисуем фигуру (например, собаку с опущенным

хвостом), на второй страничке рисуем точно такую же фигуру на том же месте, но с изменением (например, та же собака, только с поднятым хвостом). Теперь верхний листочек блокнота с первой картинкой наматываем на карандаш и катаем его по нижней картинке вперед-назад как скалкой. В результате, кажется, что картинка двигается – собака виляет хвостом.

**Способ 2:** На этом же принципе (быстрой смены двух рисунков, сливающихся в одно движение) основан эффект игрушек-вертушек. Берем два одинаковых кусочка картона. На одном рисуем одну картинку (например, цветы), на втором – другую (например, вазу). Склеиваем их изнаночными сторонами, оставляя по центру место, чтобы вставить карандаш. Теперь если быстро вращать карандаш между ладонями, то обе картинки сливаются в одну – у нас в примере получатся цветы в вазе.

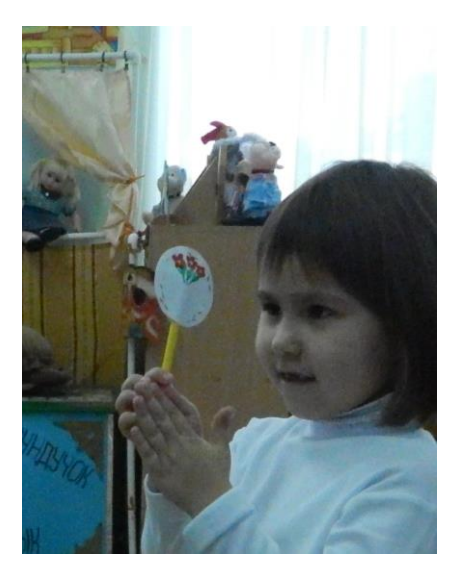

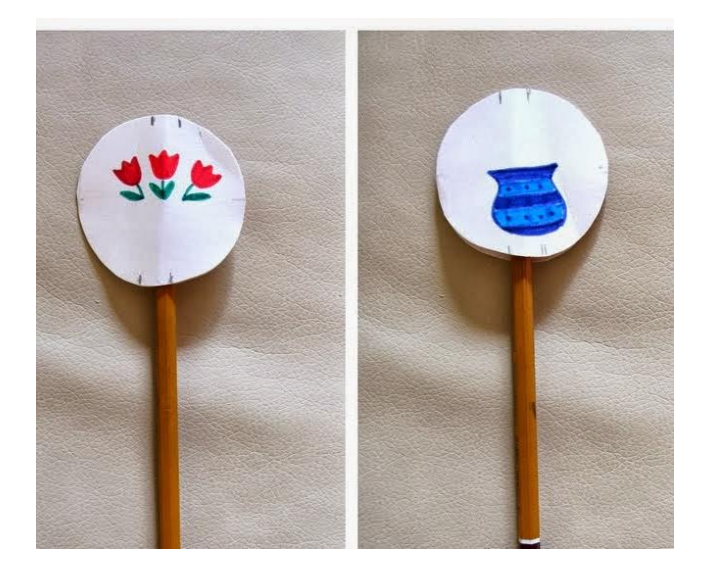

**Еще вариант** сделать такие же картинки не на карандаше, а на двух веревочках, которые сначала надо закрутить. А, когда веревочки раскручиваются, получаются например, птица в клетке.

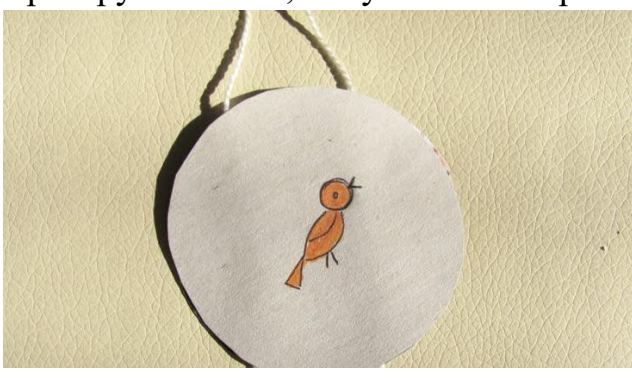

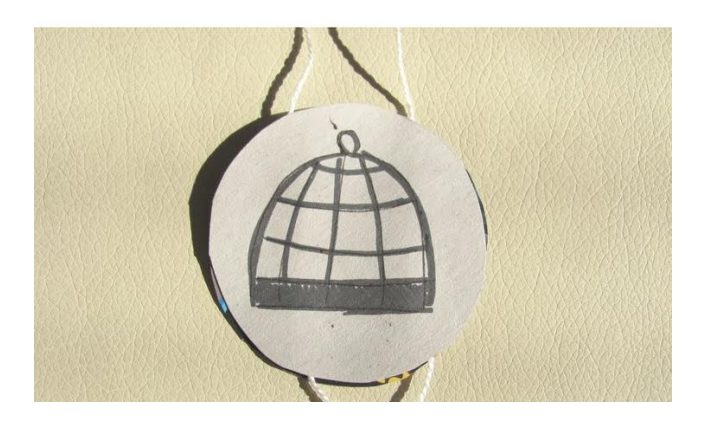

#### **Этапы создания мультфильма**

**1. Выбор сценария**. Сценарий строится на основе литературного произведения или придуманного специально для мультфильма сюжета. Изготовили героев и декорацию к будущему мультфильму. Распределили между детьми реплики персонажей, возможные комментарии автора.

**2. Раскадровка**. Для того чтобы узнать сколько нужно времени на каждое описанное действие проигрывали ь и проговаривали весь текст, замеряя время. Зная время, которое длится сцена, можно рассчитать, сколько кадров потребуется снять. В анимационном фильме должно быть 12 кадров в секунду.

### **3. Подготовка съѐмочного оборудования.**

Обычная фотокамера с разрешением 1 миллион пикселов с ручным режимом регулировки параметров съемки.

Камеру прочно и неподвижно устанавливаем на штатив.

Штатив должен стоять на одном месте, можно прикрепить скотчем.

Компьютер с программой для создания мультфильма.

Диктофон или микрофон.

Для освещения использовали настольную лампу.

*Освещение.* Не стоит пользоваться фотовспышкой.

**4. Съѐмочный процесс.** Выставляем диафрагму и выдержку для фотокамер так, чтобы картинка на дисплее была яркой и тени мягкими. Каждое маленькое движение снимается фотокамерой или видеокамерой в режим покадровой съемки.

Первым делом сделаем 2-3 кадра пустого фона. Потом у нас должны появиться персонажи. Персонаж появляется от самой границы кадра, двигается приблизительно на 1 см. Расчет времени: обычно 4-6 кадров в секунду. Соответственно, при скорости 6 кадров в секунду для минуты фильма нужно сделать 240 фотографий . После съемки 10-15 кадров

прокручиваем кадры в просмотровом режиме в быстром темпе, примерно так движение будет выглядеть в вашем мультфильме

**5. Для монтажа отснятого материала нужен компьютер.** Импортируем отснятый материал в один из видеоредакторов (Windows Movie Maker, Pinnacle Studio и др.). Желательно собирать каждую сцену в отдельном проекте и, лишь затем объединять собранные сцены в общий проект.

**6. Озвучивание.** Собранные мультфильмы поставим на временную линию. Необходимо подключить микрофон, включить запись на звуковую дорожку. Важно, чтобы произнесѐнный текст совпадал с движениями персонажей.

#### **Секреты успеха при создании мультфильма**:

- При съемке передний план открыт, ничего не загораживает персонажей;
- Статичные предметы (фон) неподвижны в кадре, также не рекомендуется двигать штатив;
- $\checkmark$  Можно менять положение декораций закачались деревья, с них упали листья и т.п.;
- В кадр не должны попадать посторонние предметы (тени, руки аниматоров), если это не предполагается по режиссерскому замыслу;
- Во время записи звука в «студии» должна быть абсолютная тишина;
- Можно использовать различные аудио эффекты (скрип двери, лай собаки, мотор автомобиля и т.п.)

### **Фотоотчет**

## **по проекту «Мультфильм своими руками»**

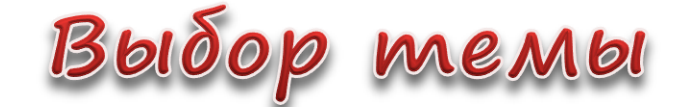

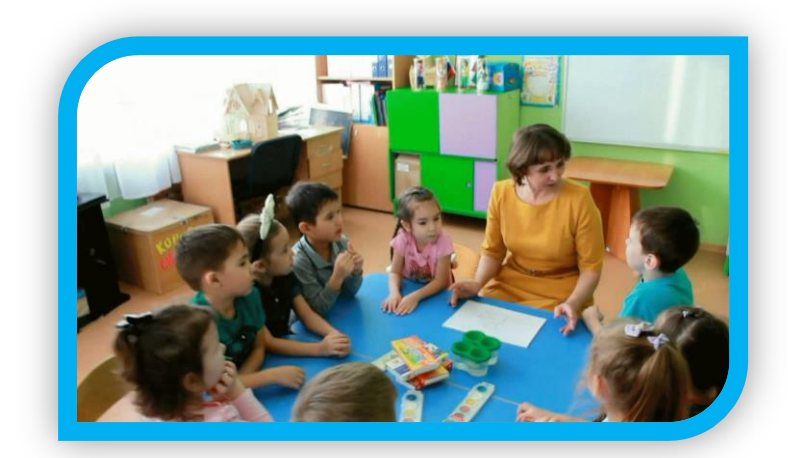

Мы сценаристы

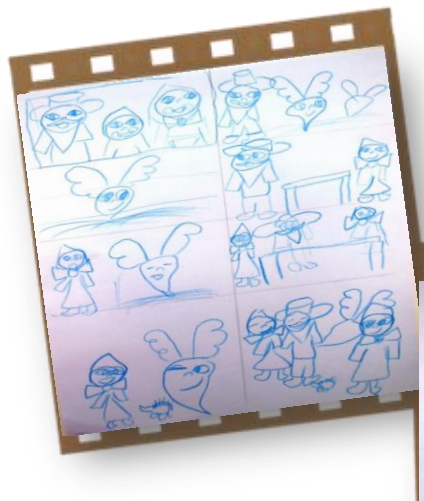

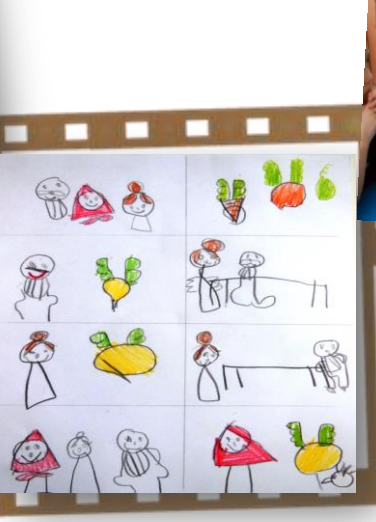

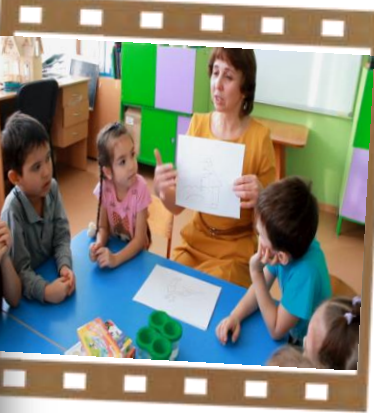

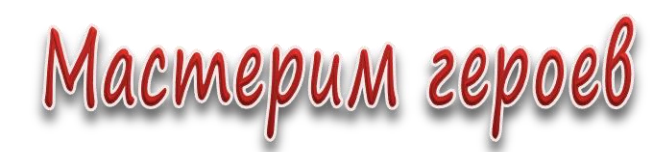

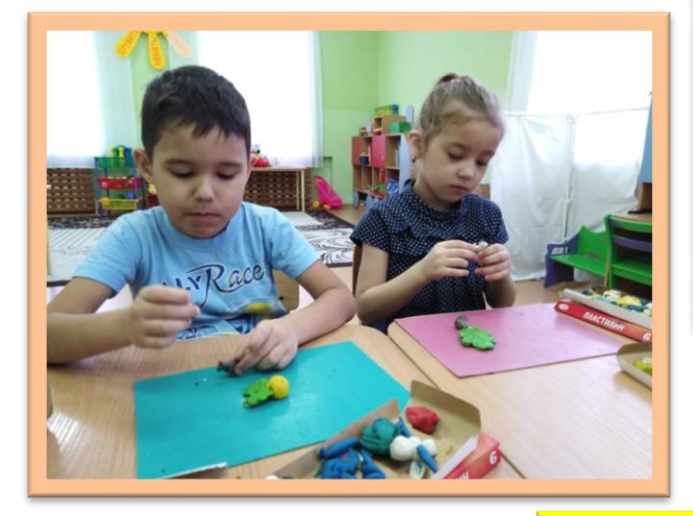

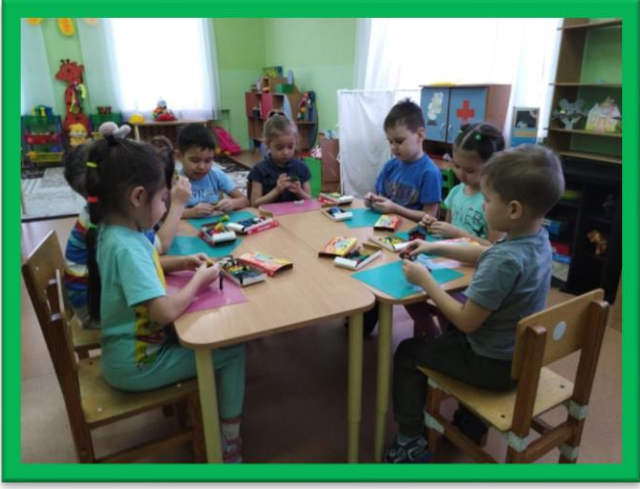

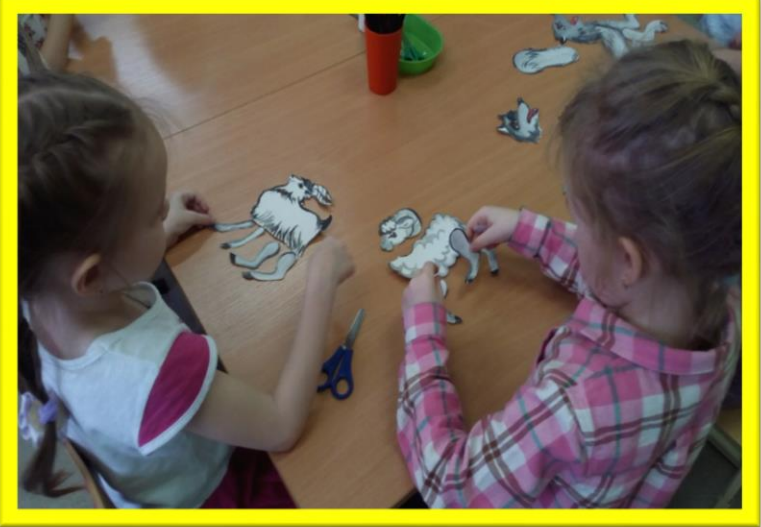

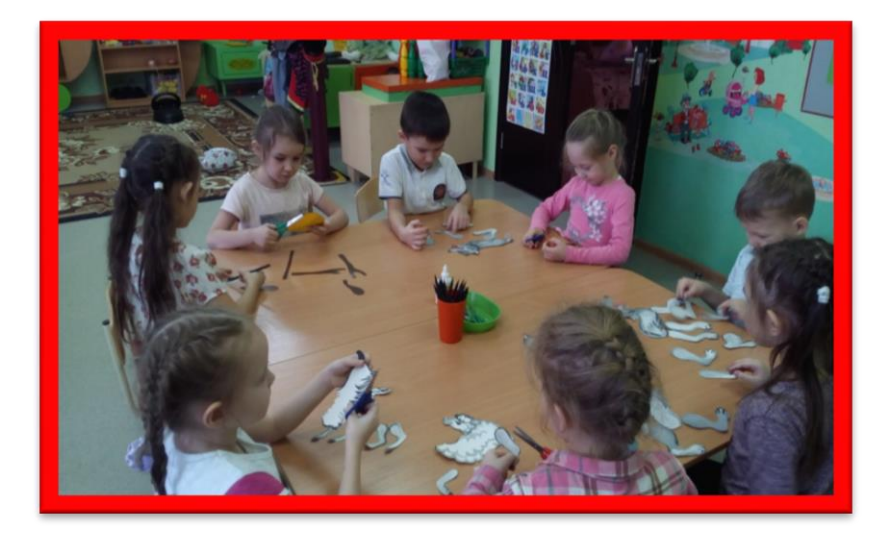

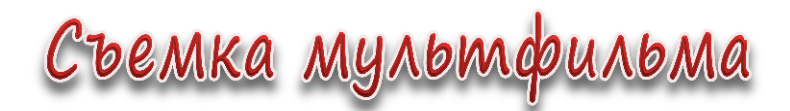

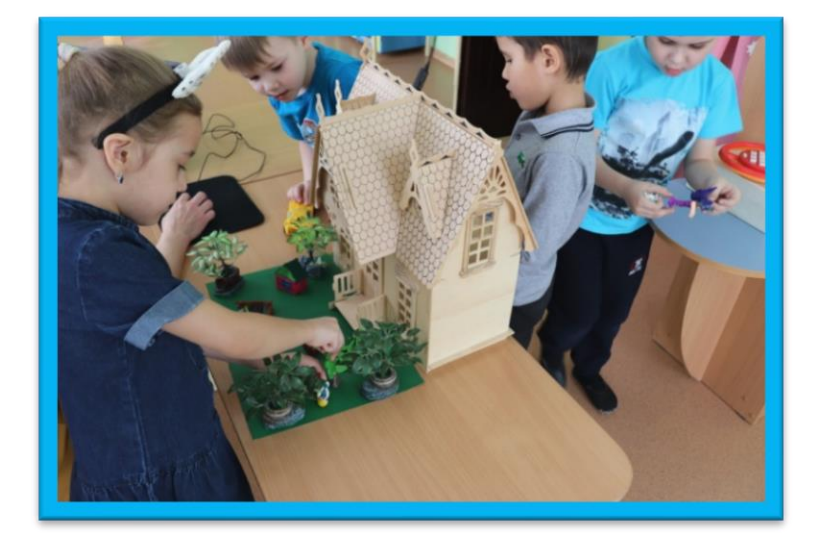

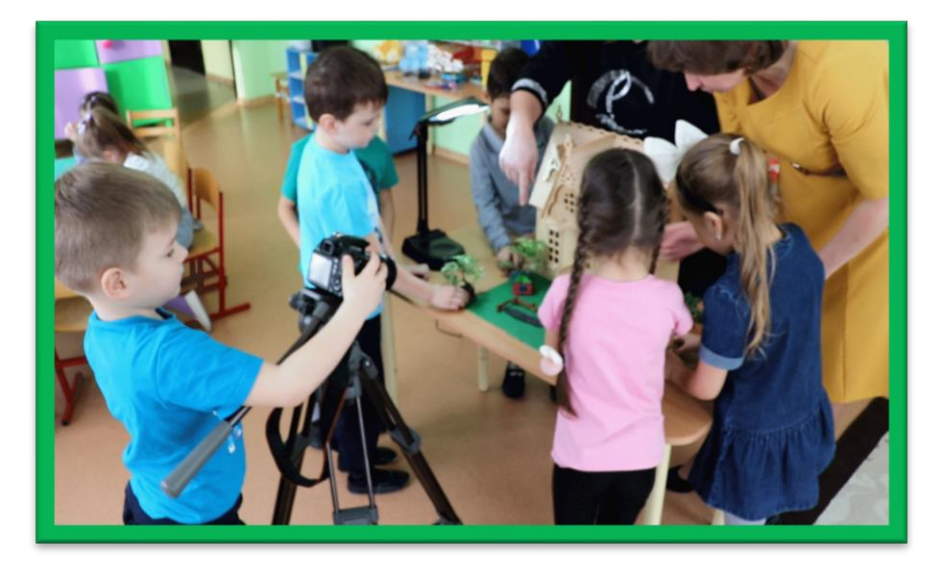

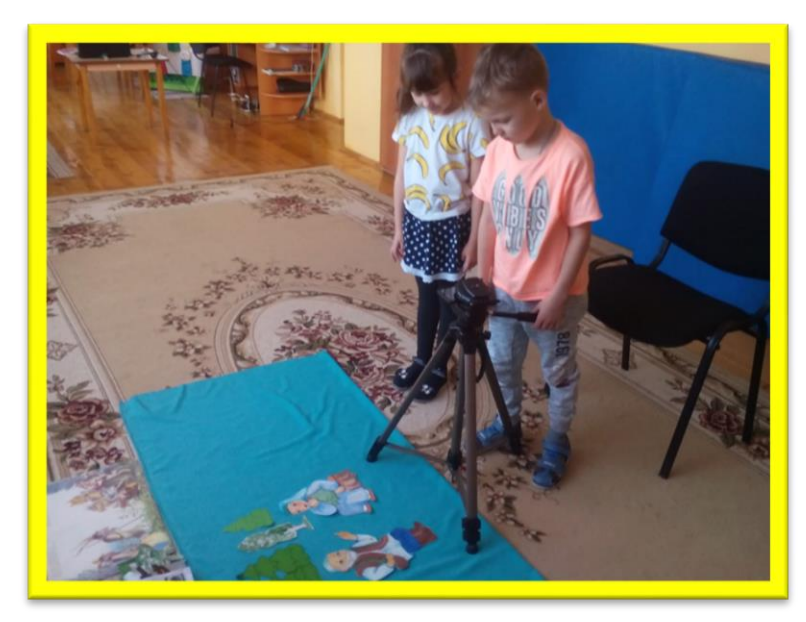

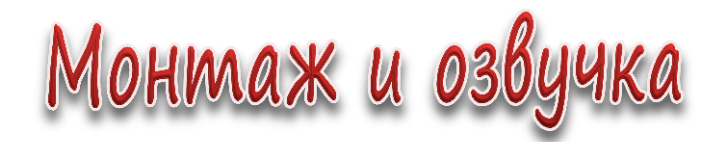

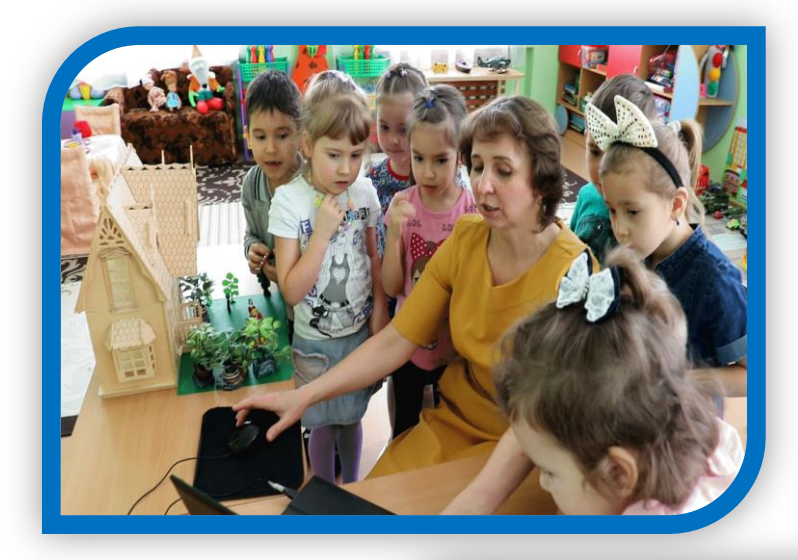

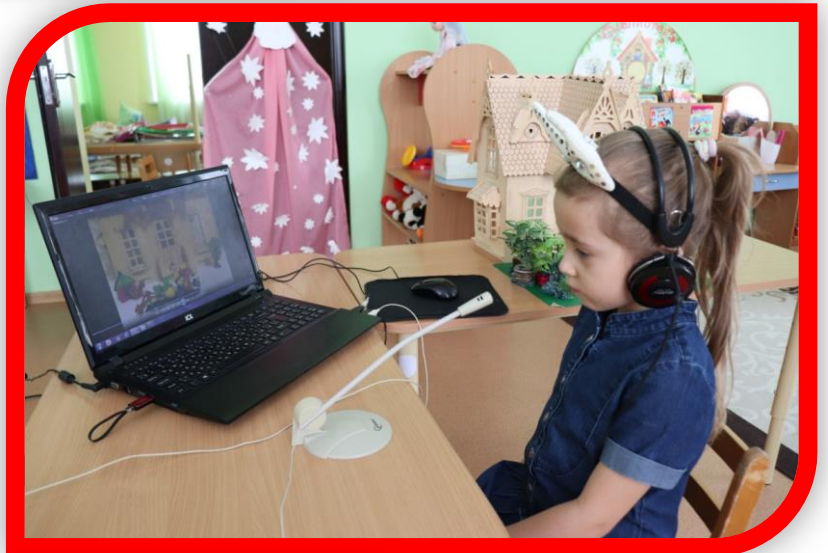

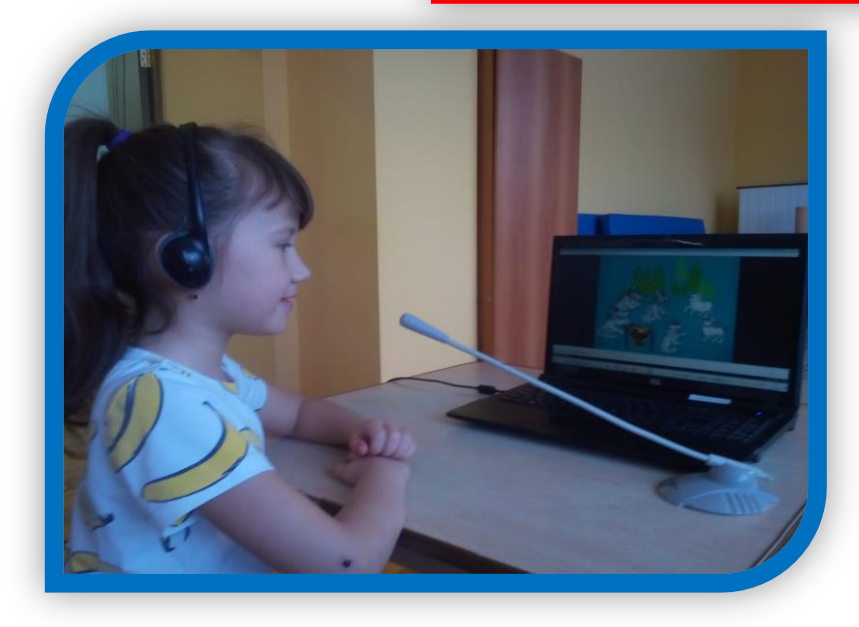

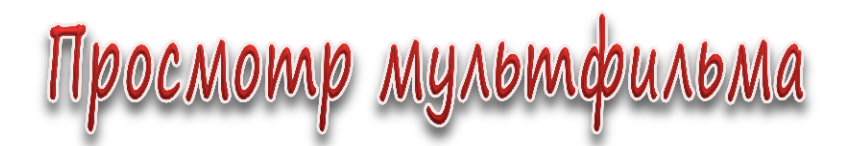

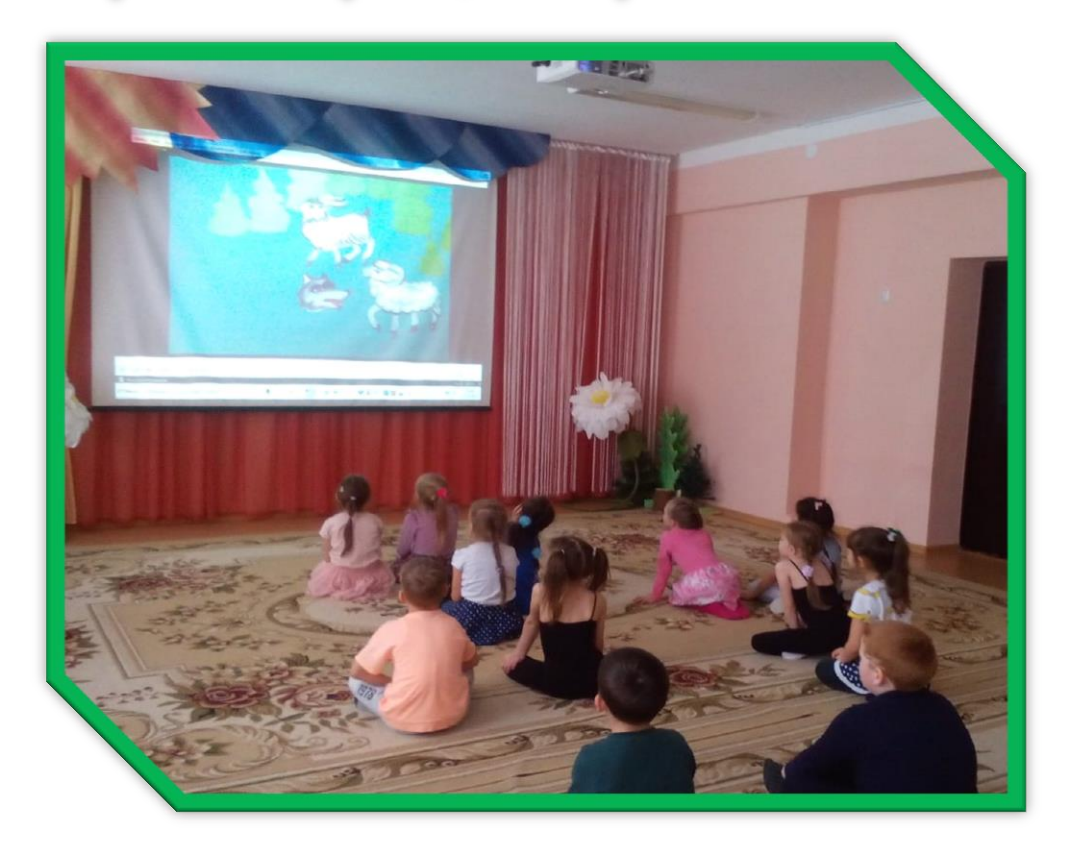

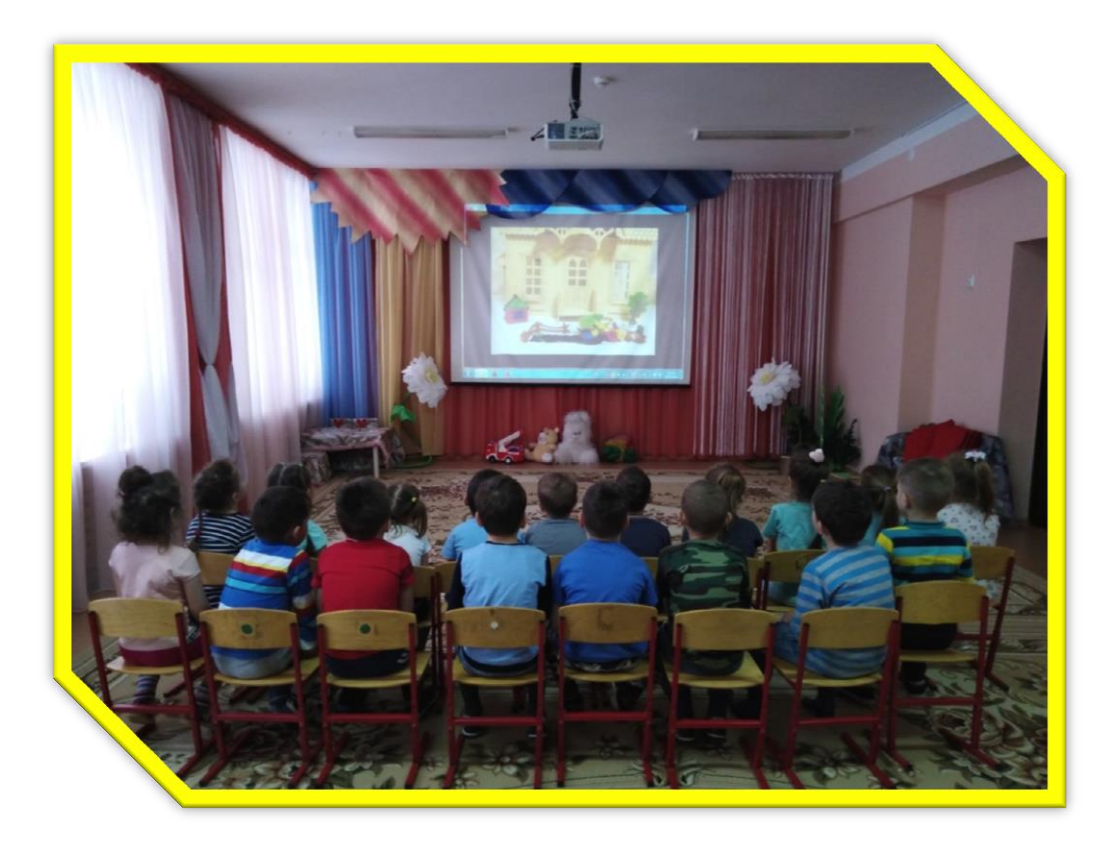